**Photoshop 2021 (Version 22.1.0) [Latest-2022]**

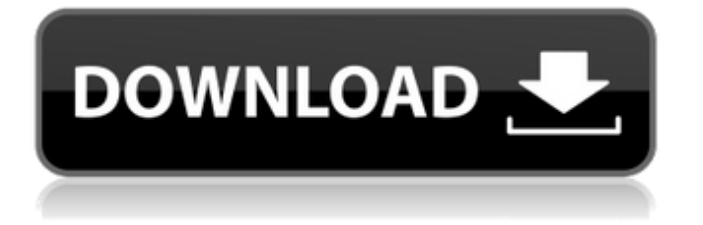

## **Photoshop 2021 (Version 22.1.0) Crack + Free (2022)**

Select the photo to work on The first thing you do after loading your photo into Photoshop is to decide which area of the photo you want to work on. To do that, you need to select the photo. You have a couple of ways to do this. I explain them in this section and the next one. For this demonstration, I start out with an image of the Colorado Rockies' team. So in the following steps, I select the entire image that's loaded in the `Image 1` layer. To select a photo, you use the mouse. Click the mouse button on the part of the photo that you want to work on. When you click, your pointer changes to a blinking pointer, and the two triangles on

#### **Photoshop 2021 (Version 22.1.0) Free**

Check out this how to use Adobe Photoshop tutorial guide to learn how to edit any type of image. If you're new to Photoshop, then the first thing you need to learn how to do is either filter photos or resize an image. On the left side of your screen, you can see the adjustment tab. This is the place where you can perform adjustments like exposure, brightness, contrast, color, and saturation. To perform these adjustments, click on the image in the right pane and select the effect you want to apply. For example, if you click on the brightness slider, it will subtract or add the amount of brightness in that area. You can click on one of the sliders in the adjustment box to adjust that amount. To increase or decrease the contrast, click on the contrast box and drag the slider to the left or right. You can also apply the same adjustment to the color (via the color sliders). This is where you can learn how to use the smart object feature. You can drag a layer to a different part of the image to continue editing it while keeping all the rest intact. Step 1: Load Images Open your images and drag them into the Editor. This is the place where you can work on all your images at the same time. When you click on an image, it will be the active image. The active image is the image you're currently working on, while all the rest are inactive. Step 2: Upload Images to Online Gallery If you want to share your images with the world, then you will want to save it on the web. You can upload to public websites like Imgur or ImageShack. Step 3: Find Tools by the Sidebar The menu at the top right of the screen is where you'll find all the tools and features you need to use in Photoshop. The image tools are used to resize, rotate, flip, crop, and edit images. You can also use these tools to give your images an 8ce3bd8656

# **Photoshop 2021 (Version 22.1.0) Crack + With Key Download**

Q: How to set break points in `wxPython`? I'm using wxPython on my USB driver. I want to set a break point on the variable LED\_STATE when the status of the LED changes. How can I do this? A: It's not possible in wxpython, unless you write your own version of it, or use something like selenium (or WXPYTHON\_BINDINGS in debug mode). The driver probably uses a C codebase, and because of that there is no way to set break points, or to inspect variables. The only thing you can do is to send messages to the driver, and write your code that will react to these messages in a meaningful way. Over 1,000,000 Orders Shipped Since 1997! Dojo Bag An ultrabrief, ultra-portable travel bag that can carry up to 3 jackets, a change of shoes, and a carabiner. Features an interior zippered pocket for a laptop, and 3 external zippered pockets. Dojo Bag Features: Double zippers that fold over to compact the bag for easy packing Interior zippered pocket for valuables 3 external zippered pockets WOLF logo stamped Dojo carry cinch. Dojo carry strap for slung over a shoulder or attached to a bag strap Removable shoulder strap Customers have had these bags for over 15 years, but they never sell out! Order yours today!The present invention relates generally to a system and method for forming a plurality of sheet metal components, and more particularly to a system and method for forming a plurality of sheet metal components simultaneously. Many conventional methods of forming or shaping sheet metal components require the use of a forming station such as a press. In some instances, sheet metal components can be formed, but at significant cost. For example, some conventional forming stations can be very expensive and large. Further, assembling a conventional forming station can be expensive. Other conventional methods of forming sheet metal components can involve the use of a lathe. The use of a lathe can be expensive as well as, in some instances, a waste of time. Additionally, employing a lathe can be a trial and error process because the only way to form sheet metal components using a lathe is to rotate the sheet metal components about an axis.

## **What's New In?**

[Effect of Clostridium difficile on children with congenital B12 deficiency]. Clostridium difficile hypervirulent strains are responsible for a generalized diarrhea. Bacterial overgrowth in the small intestinal tract is frequent in children suffering from chronic malnutrition and intestinal infection. Ninety-two children with B12 deficiency (ultradiagnosis positive) were treated during a year by a gastrointestinal preparation

containing sorbitol and oral B12 supplements. In case of a significant diarrhea (more than three enemas per week), the treatment was successfull and B12 levels returned to normal. During this treatment, the hypoprotenemia was partly corrected and the anthropométric disorders improved; no side-effects were observed. It is thus possible to propose in children suffering from B12 deficiency, a regular antibiotic therapy and a daily sorbitol preparation for a year..0 eV, showing that the defects do not prevent the conduction along the \*x\* direction. Therefore, the conduction in the forward direction is expected to be a thermal-assisted process. In summary, we proposed a thermal-assisted hot-carrier extraction scheme to generate a carrier with the highest energy among carriers at the surface, which can directly inject holes into the surface states and extend the lifetime of the surface states. Theoretical predictions show that the effects of the electron temperature are negligible when the annealing temperature is under 300 K. Further experiments with a gated p-type InP heterostructure (sample B) and hightemperature annealing validate our predictions. The lifetime of the surface states in an InP heterostructure reaches 40 ps at an annealing temperature of 300 K and is extended to about 700 ps by incorporating the proposed thermal-assisted extraction scheme. Methods ======= Sample preparation ------------------ The samples used in the experiments were a p-type InP epilayer on a GaAs(001) substrate with a 15 nm epilayer of InP and an intrinsic InP layer, which was grown by molecular beam epitaxy (MBE) on a GaAs(001) substrate. The epilayer was doped with a donor concentration of  $1.6 \times$ 10^13^ cm^−3^ and an electron mobility of  $8.0 \times 10^{44}$ ° cm^2^ V^−1^ s

# **System Requirements For Photoshop 2021 (Version 22.1.0):**

Average (4GB DDR4 / 1GB RAM) Wider Compatibility This model is compatible with all 4GB and 1GB DDR4 memory slots, as long as the RAM module is rated for 2133MHz DDR4. Build Quality This is not a cheap mod, so expect it to have pretty good build quality and not feel flimsy. When looking at the pictures below, I must admit that the quality of the mod is pretty good. Packaging & User Interface Stable, Stylish and easy to use

Related links:

<http://movingservices.us/?p=33802> <http://noticatracho.com/?p=28914> <https://duolife.academy/adobe-photoshop-2021-version-22-0-0/> <https://cassareabersera.wixsite.com/houhandmechan/post/adobe-photoshop-2022-version-23-2-latest> <https://entrelink.hk/uncategorized/adobe-photoshop-2021-version-22-1-0/> <https://www.dreessen.info/highlights/photoshop-cs3> <http://mysquare.in/?p=33113> <https://www.careerfirst.lk/sites/default/files/webform/cv/carrosi923.pdf> <https://venbud.com/advert/adobe-photoshop-2021-version-22-4-2022/> <https://grupobmt.com/photoshop-cc-2014-updated-2022/> <https://jatrainingindia.in/adobe-photoshop-2020-version-21/> <https://nysccommunity.com/advert/photoshop-cc-2015-version-16/> [https://colegioalbertsonsslp.com/wp-content/uploads/2022/07/Adobe\\_Photoshop\\_CC\\_2018\\_version\\_19.pdf](https://colegioalbertsonsslp.com/wp-content/uploads/2022/07/Adobe_Photoshop_CC_2018_version_19.pdf) <http://ubipharma.pt/?p=32741> <https://www.parkersearch.com/sites/default/files/webform/Adobe-Photoshop-2022-Version-2341.pdf> <https://cupcommunity.com/wp-content/uploads/2022/07/tagdenn.pdf> <https://frothmednigepportl.wixsite.com/rievanrily/post/adobe-photoshop-express> <http://www.vakummakinesiservisi.com/?p=4250> <https://solaceforwomen.com/photoshop-2021-version-22-1-0-latest/> [https://sbrelo.com/upload/files/2022/07/h8VOFHEv2D1vTI1tKlvX\\_01\\_a10261cd0f8ffd0177116c311f7d4db1\\_file.pdf](https://sbrelo.com/upload/files/2022/07/h8VOFHEv2D1vTI1tKlvX_01_a10261cd0f8ffd0177116c311f7d4db1_file.pdf)